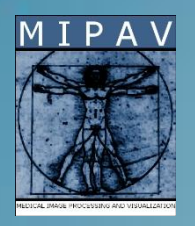

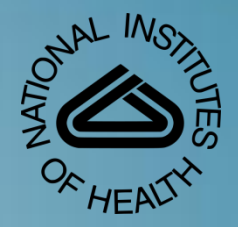

STREAMLINING THE ANALYSIS OF DIFFUSION TENSOR IMAGING FILES THROUGH THE CREATION OF A MASS IMAGE EDITOR

*Sara Shen Sara.Shen@NIH.gov*

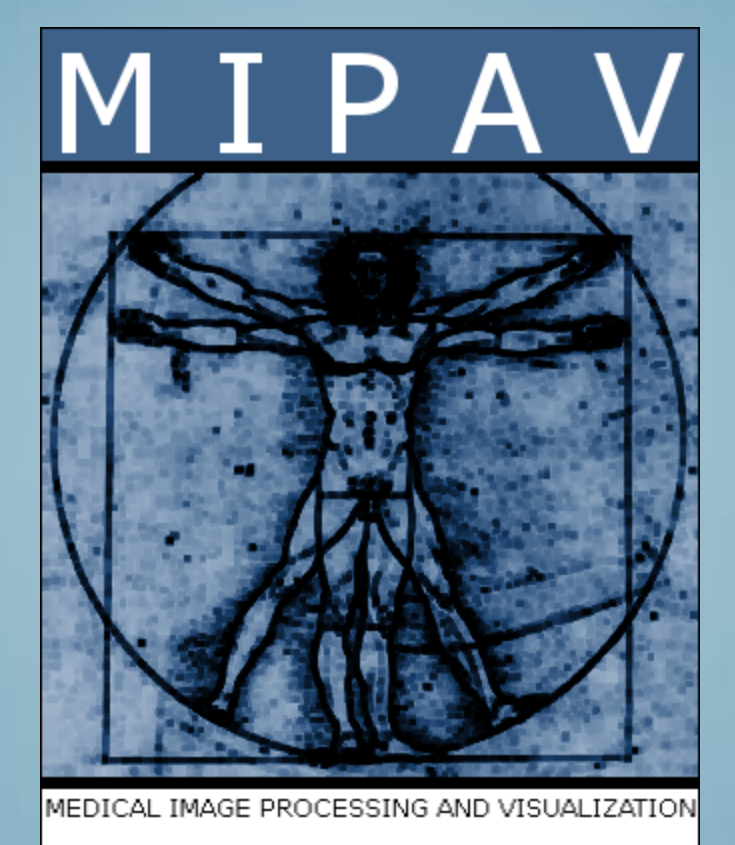

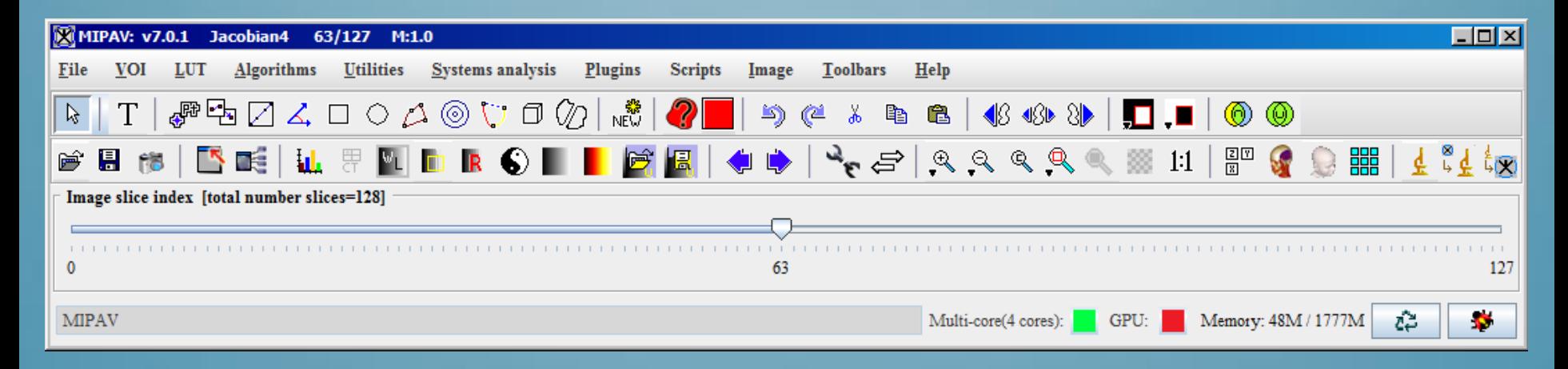

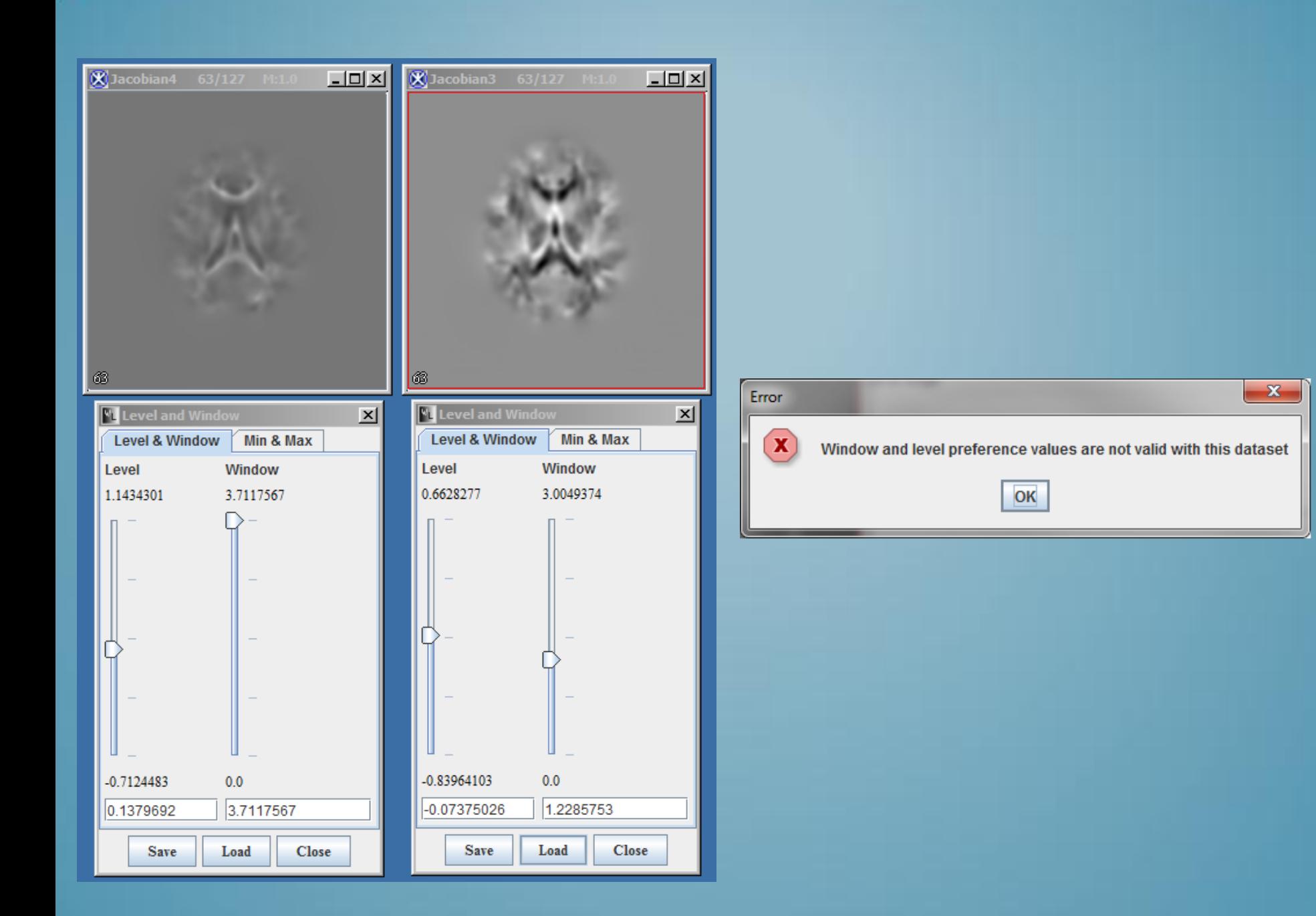

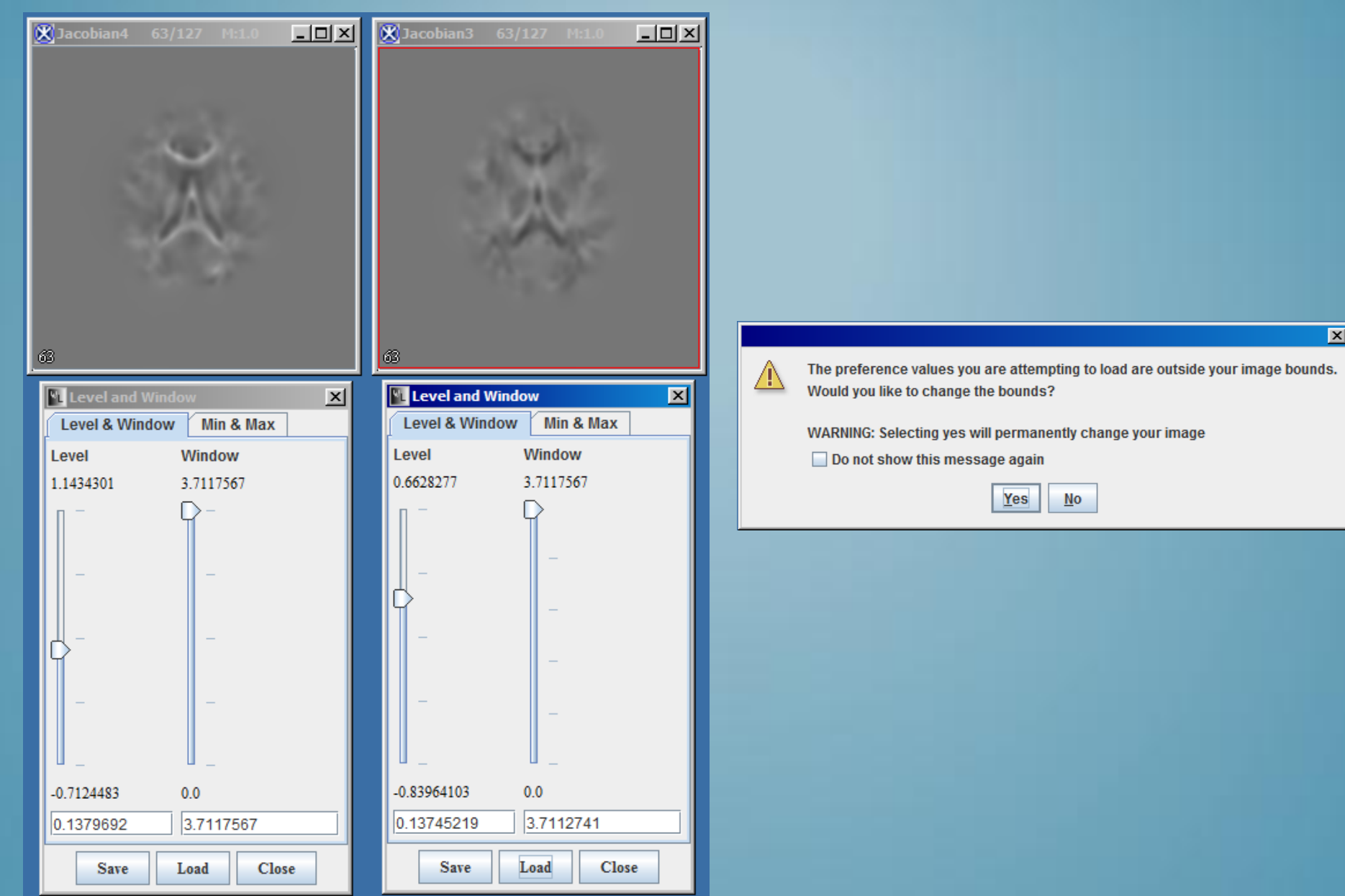

 $|\mathbf{x}|$ 

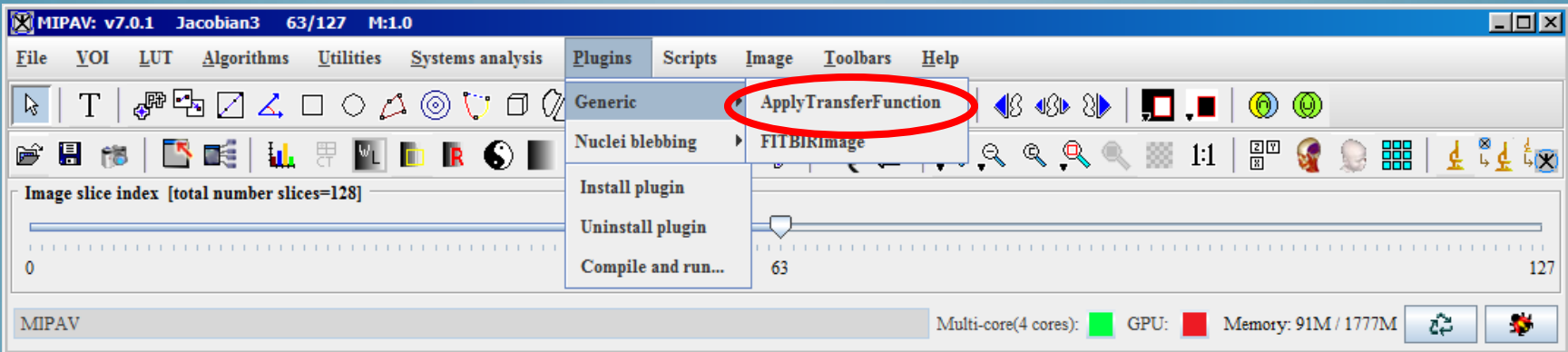

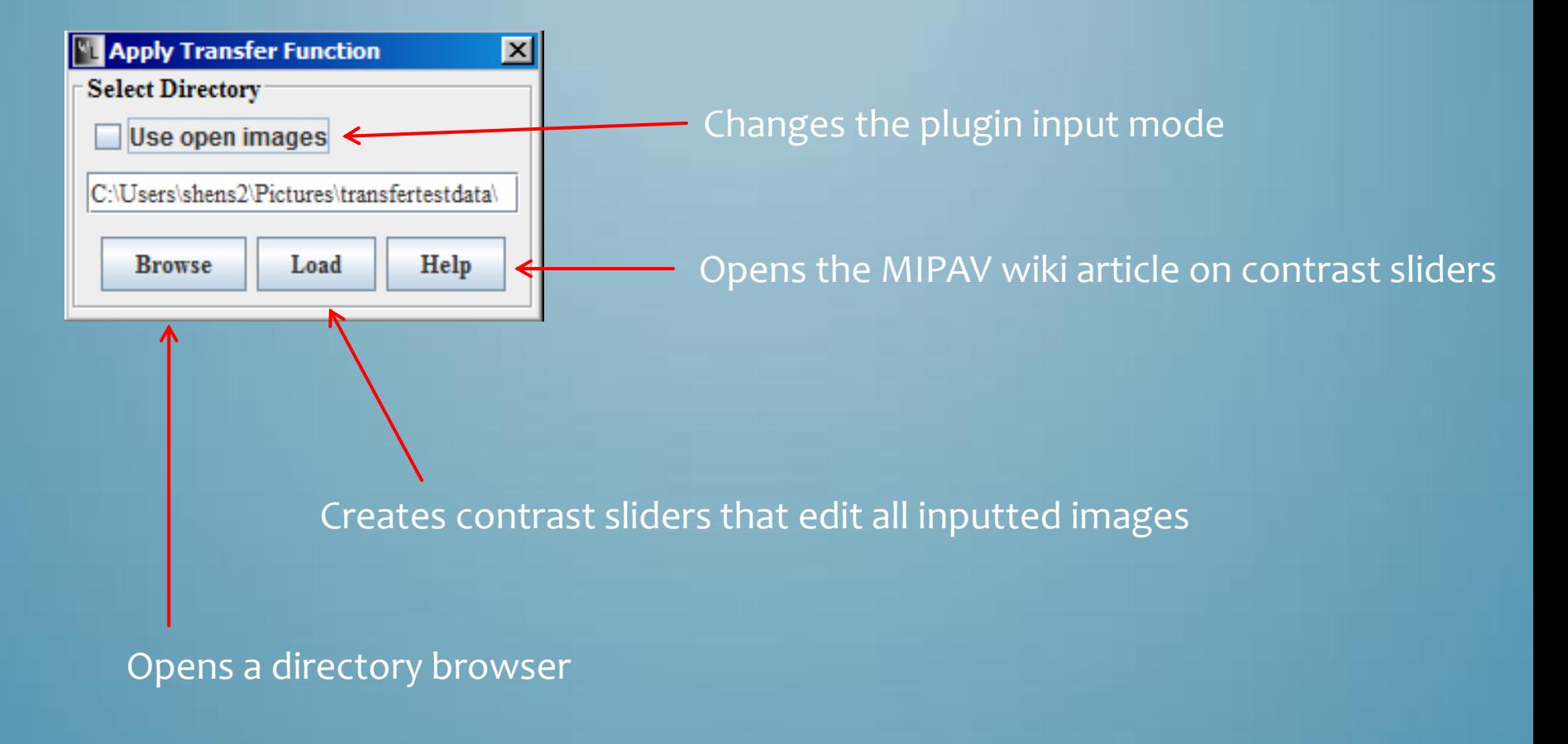

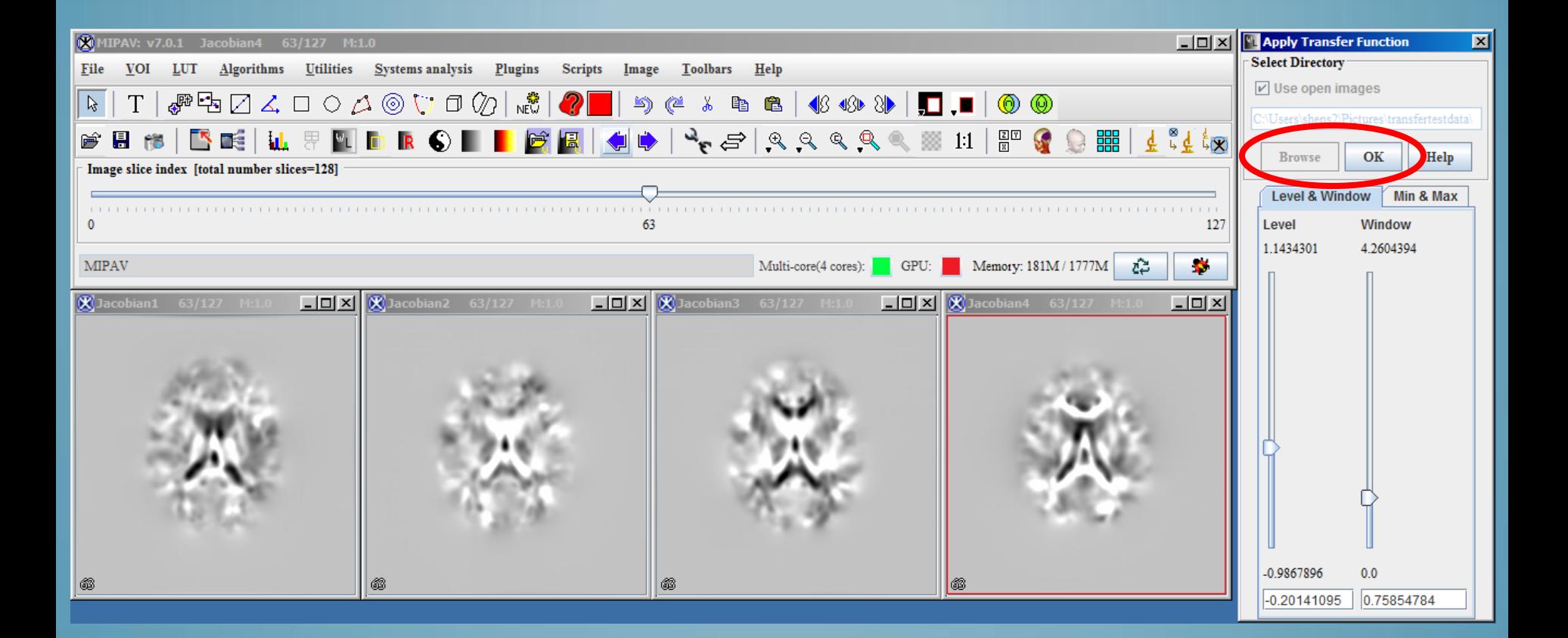

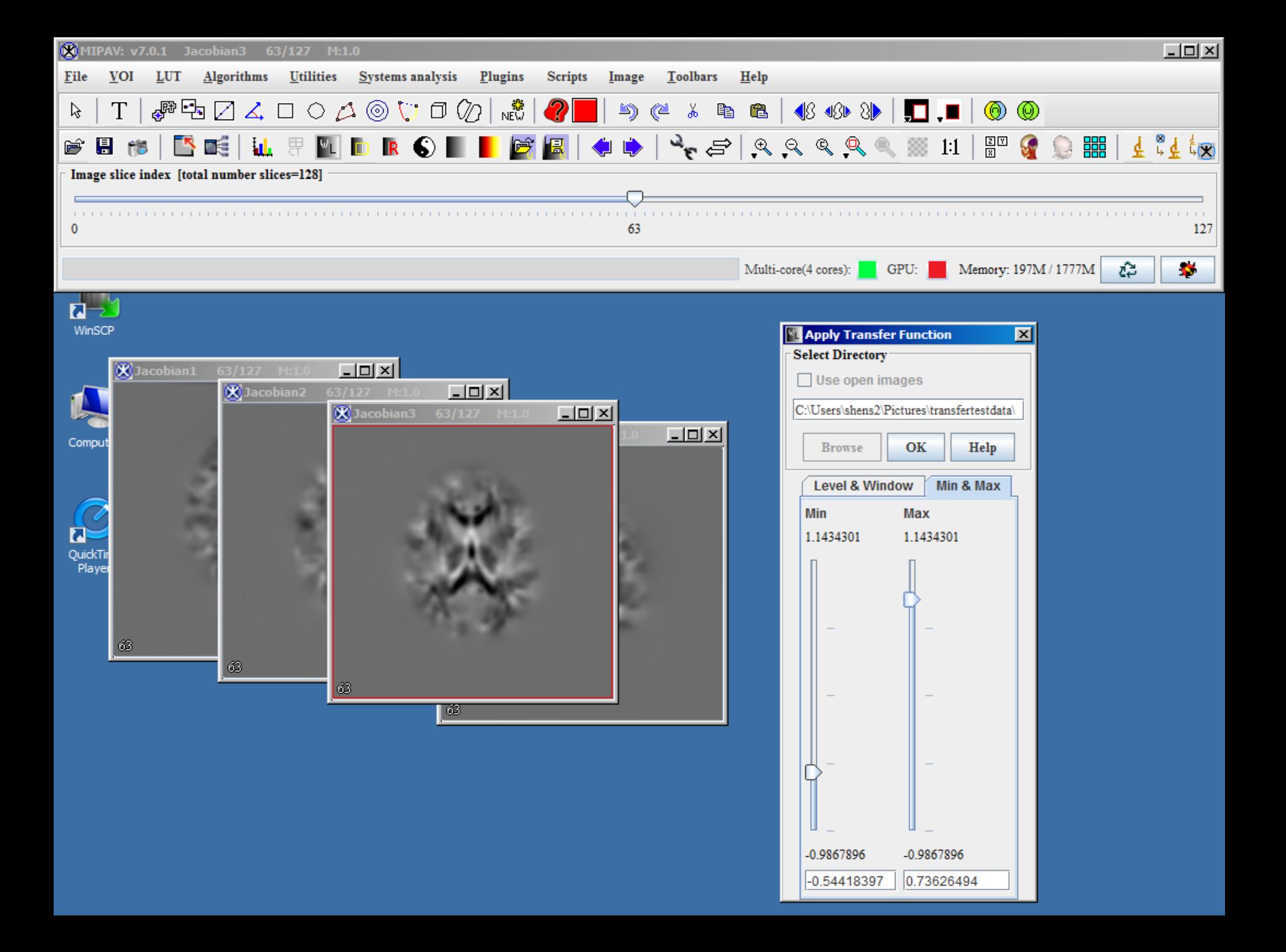

## CURRENT LIMITATIONS

## • *NIFTI files*

- *Directory loading*
- *Default slider values*

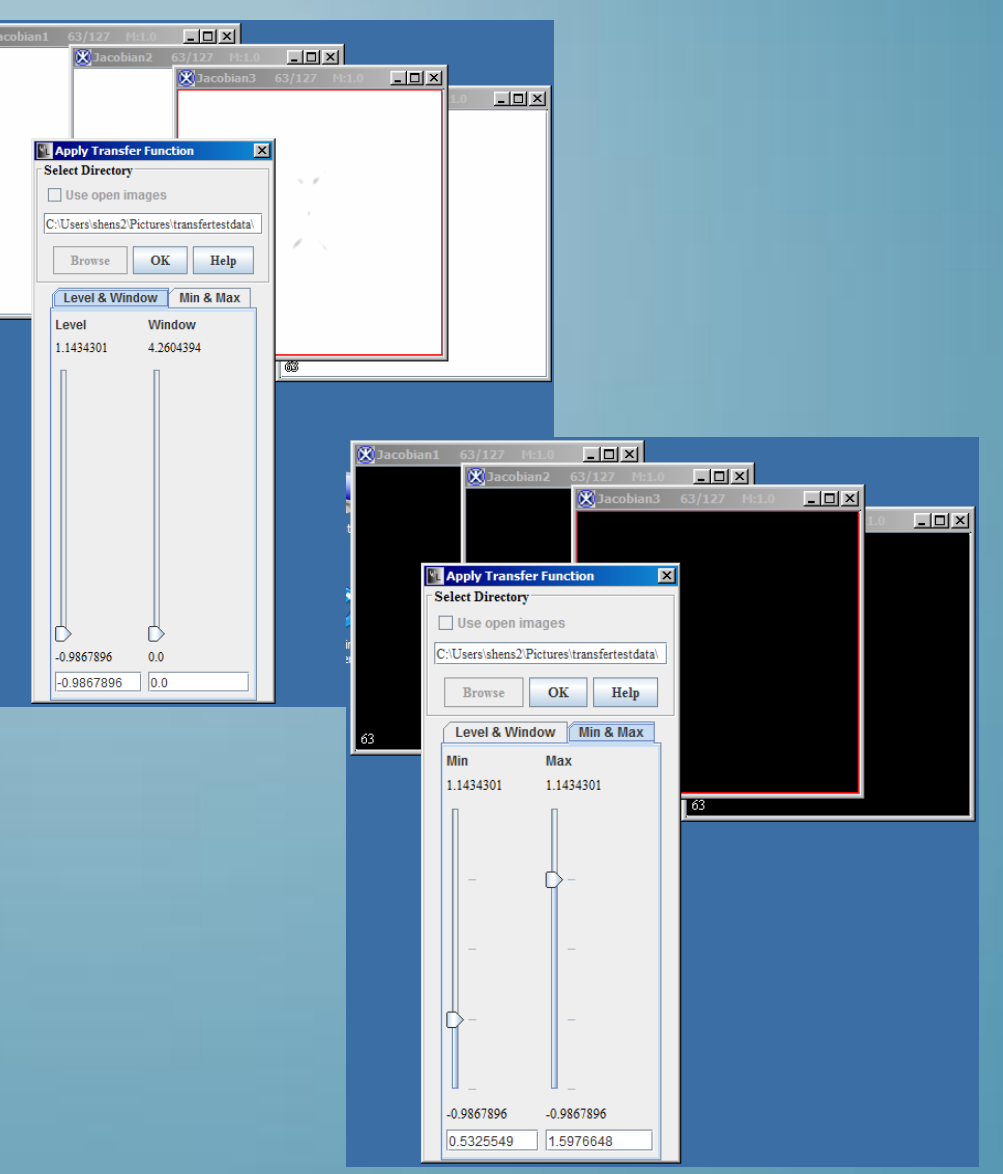

## FUTURE IMPROVEMENTS

- *Ability to load transfer functions*
- *Tiling images*
- *Histogram compatibility*
- *Compatibility with other image file types*

## ACKNOWLEDGMENTS

- *Carlo Pierpaoli's Team at NICHD*
- *Matthew McAuliffe*
- *Benes Trus*
- *Evan McCreedy*
- *And the rest of the MIPAV team*